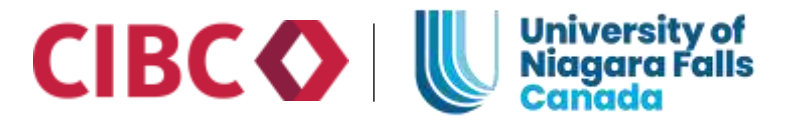

## छात्रों की फीस घर सेरुपये(INR) में भ ु गतान करें

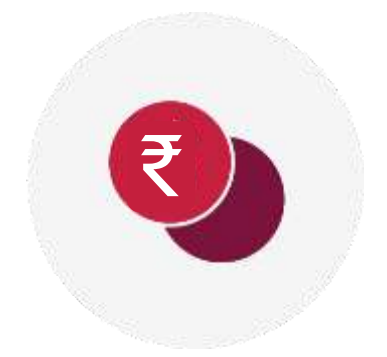

भारतीय छात्रों को भारत या दुनिया में कहीं से भी, सीधे विश्वविद्यालय को अपनी फीस की पेमैंट करने के लिए एक लागत प्रभावी तरीका प्रदांन करने के लिए, UNFने CIBC ISP के साथ साझेदारी की है!

## केवल UNF के छात्रों के लिए, पसंदीदा विदेशी रेट का लाभ पाए।

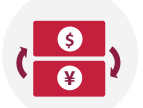

(INR) में आसान भ्**गतान करें** 

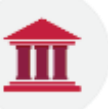

CIBC दवारा केवल UNF के छात्रों के लिए, बेहतर FX Rates का लाभ प्राप्त कररए।

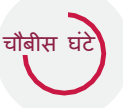

ककसी भी समय अपने पेमैंट को आसानी सेट्रैक करें।

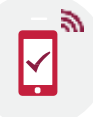

आपका पेमैंट पूरा होने तक स्थिति अपडेट प्राप्त करें।

## **CIBC ISP** पे आपकी पसंदीदा पेमैंट विधि से पेमैंट करे :

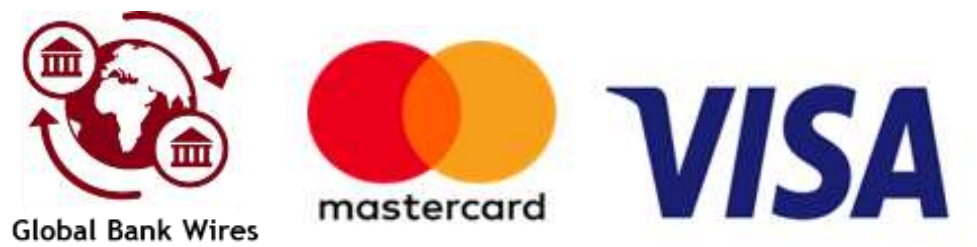

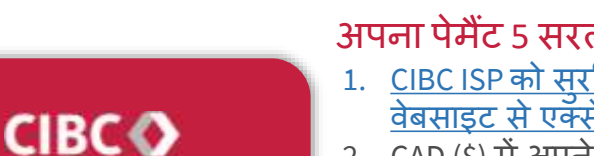

## अपना पेमैंट 5 सरल चरणों में करें :-

- 1. [CIBC ISP](https://pay.cibc.com/unf#/) को सुरक्षित वेब पोर्टल को यहाँ अथवा विश्वविदयालय के की िेबसाइट [सेएक्सेस](https://unfc.ca/admissions/tuition-fees/#slideme-cibc-international-student-pay) करें।
- 2. CAD (\$) में अपने पेमैंट का देश और पेमैंट राशि चुनें।
- 3. पेमैंट का पसंदीदा तरीका चनें।
- 4. रुपये में भुगतान करें (INR)
- 5. अपने छात्र और पेयर विवरण दर्ज करें और सबमिट पर क्लिक करें!

नीचे दिए गए लिंक का उपयोग करके ट्यूटोरियल वीडियो देखें:

अब भ ु [गतान](https://pay.cibc.com/unf#/) करें

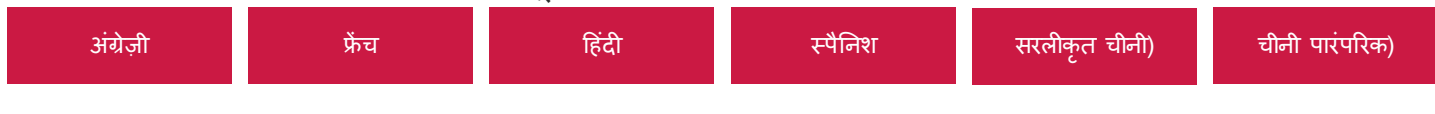

CIBC ISP के बारे में अधिक जानकारी के लिए, <u>कपया CIBC वेबसाइट, FAQ पुष्ठ पर जाएँ,</u> या हमें [studenthelp@cibc.com](mailto:studenthelp@cibc.com) के माध्यम से संपर्क करें।